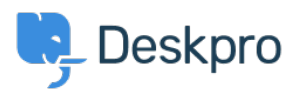

[الاخبار](https://support.deskpro.com/ar/news) > [5.5\) headers CSP disable to Option](https://support.deskpro.com/ar/news/posts/option-to-disable-csp-headers-5-5)>[Product](https://support.deskpro.com/ar/news/product)[\(](https://support.deskpro.com/ar/news/posts/option-to-disable-csp-headers-5-5)

## (Option to disable CSP headers (5.5)

2017-03-13 - Cumming Lauren - [تعليقات \(٠\)](#page--1-0) - [Product](https://support.deskpro.com/ar/news/product)

Under **Admin > Server > Server Setting**s there is now a checkbox to disable CSP .headers. CSP is enabled by default

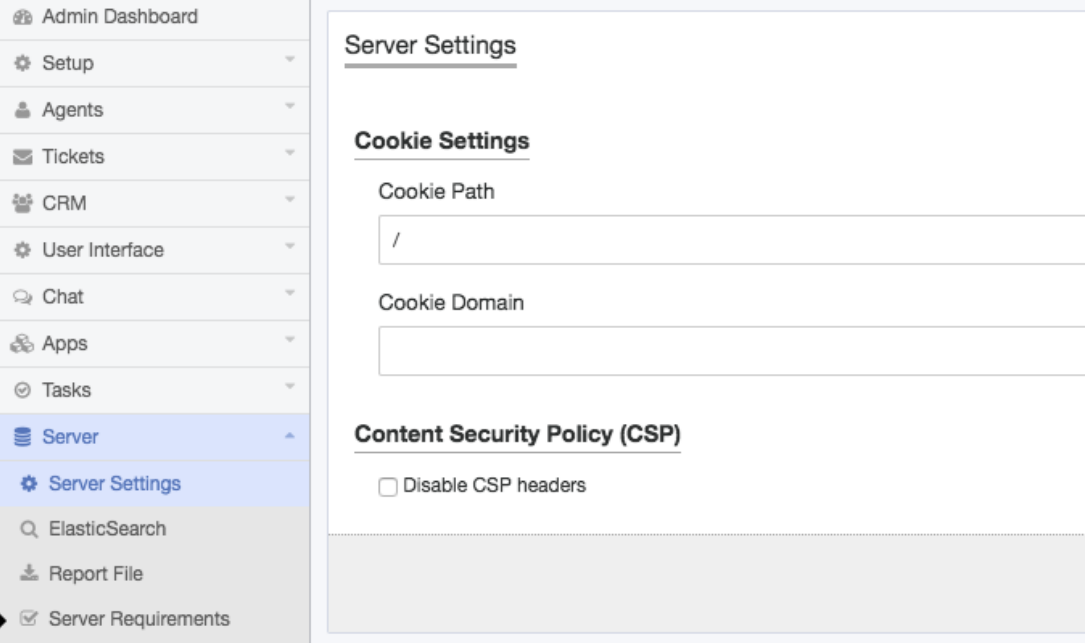